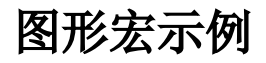

以下列出所有报表宏示例,供使用者参考借鉴,您可以通过关键字进行搜查: